## **Solve a DAE using non stabilized numerical schemes**

 $\begin{bmatrix} \phantom{-} \end{bmatrix}$ 

511. 
$$
\sum \text{ restart}
$$
:  
\n[The DAE  
\n>Eq1 := diff (y(t), t) -q1+x(t);  
\nEq2 := diff (z(t), t) -q2+ (1+eta) \*y(t)+eta +t (q1-x(t)) ;  
\nEQ2 := \frac{d}{dt} f(z(t), t) -q2+ (1+eta) \*y(t)+eta +t (q1-x(t)) ;  
\nEQ3 := q3-eta \*t \*y(t) - z(t);  
\nEQ2 := \frac{d}{dt} z(t) - q2 + (1 + \eta) y(t) + \eta t (q1 - x(t))  
\nEQ3 := q3 - \eta r y(t) - z(t) (1)  
\nEQ2 := q3 - \eta r y(t) - z(t) (1)  
\nEQ3 := q3 - \eta r y(t) - z(t) (1)  
\nEQ2 := q3 - \eta r y(t) - z(t);  
\nEQ3 := q3 - \eta r y(t) - \sin(t), z(t) = t<sup>2</sup> (1)  
\n**expc** = x(t)=cos(t), y(t)=sin(t), z(t)=sin(t), z(t) = t<sup>2</sup> (2)  
\n**expand (subs (EXACT; EQ1, RQ2, RQ31) ) ;  
\n[2 cos(t) - q1, 2t - q2 + sin(t) + sin(t) \eta + \eta r cos(t), q3 - \eta r sin(t) + t<sup>2</sup>]  
\nSOLQ := [q1 = 2 cos(t), q2 = 2t + sin(t) + sin(t) \eta + \eta r cos(t), q3 = \eta r sin(t) + t<sup>2</sup>]  
\n**QDE** :=  $\sin\theta \sin\theta y (\sin\theta \cos\theta \cos\theta y - \cos\theta y - \sin\theta y - \sin\theta z - \sin\theta z$** 

**(9)**

$$
ODE := \left[ \sin(t) + \frac{d}{dt} x(t), \frac{d}{dt} y(t) - 2 \cos(t) + x(t), \frac{d}{dt} z(t) - 2 t - t \cos(t) + tx(t) \right]
$$
 (9)

## **Approximate solution of the ODE by using Explicit Euler**  $\blacktriangledown$

> sums := diff(x(t), t) = (x[k+1]-x[k])/h,  
\ndiff(y(t), t) = (y[k+1]-y[k])/h,  
\ndiff(z(t), t) = (z[k+1]-z[k])/h,  
\nx(t) = x[k],  
\ny(t) = y[k],  
\nz(t) = z[k],  
\nz(t) = z[k],  
\nz(t) = z[k],  
\nz(t) = z[k],  
\n  
\nSUBS := 
$$
\frac{d}{dt}x(t) = \frac{x_{k+1}-x_k}{h}, \frac{d}{dt}y(t) = \frac{y_{k+1}-y_k}{h}, \frac{d}{dt}z(t) = \frac{z_{k+1}-z_k}{h}, x(t)
$$
 (1.1)  
\n=  $x_k y(t) = y_k z(t) = z_k t = kh$   
\n
$$
\Rightarrow
$$
 ExplicitEuler := subs (SUBS, ODE) ;  
\nExplicitEuler :=  $\sinh(kh) + \frac{x_{k+1}-x_k}{h}, \frac{y_{k+1}-y_k}{h} - 2\cos(kh) + x_k \cdot \frac{z_{k+1}-z_k}{h}$  (1.2)  
\n $-2kh - kh \cos(kh) + khx_k$   
\n $\Rightarrow$  ExplicitEulerAddance := solve (ExplicitEuler, (x[k+1],y[k+1],z  
\n[k+1]) :  $\cos(8) >$  ;  
\n $x_{k+1} = -\sin(kh)h + x_k$   
\n $y_{k+1} = y_k + 2\cos(kh)h - x_kh$  (1.3)  
\n $\Rightarrow$  T := 50 + pi ;  
\nN := 1000 ;  
\nh := T/N ;  
\n $T = 50 \pi$   
\n $N = 1000$   
\n $h = \frac{1}{20} \pi$  (1.4)  
\n $\Rightarrow$  X := [1] :  
\n $\therefore$  T = 50  $\pi$   
\n $N = 1000$   
\n $h = \frac{1}{20} \pi$  (1.4)  
\n $\Rightarrow$  X := [0] :  
\nfor k from 1 to N do  
\nsOT.error = x (x[k] = x[-1], y[k] = x[-1], z[k] = z[-1],  
\nExplicitEulerAddance):  
\nX := [op(X) , eval(f (subs (SOT.STEP, y[k+1]) ) ) ] ;

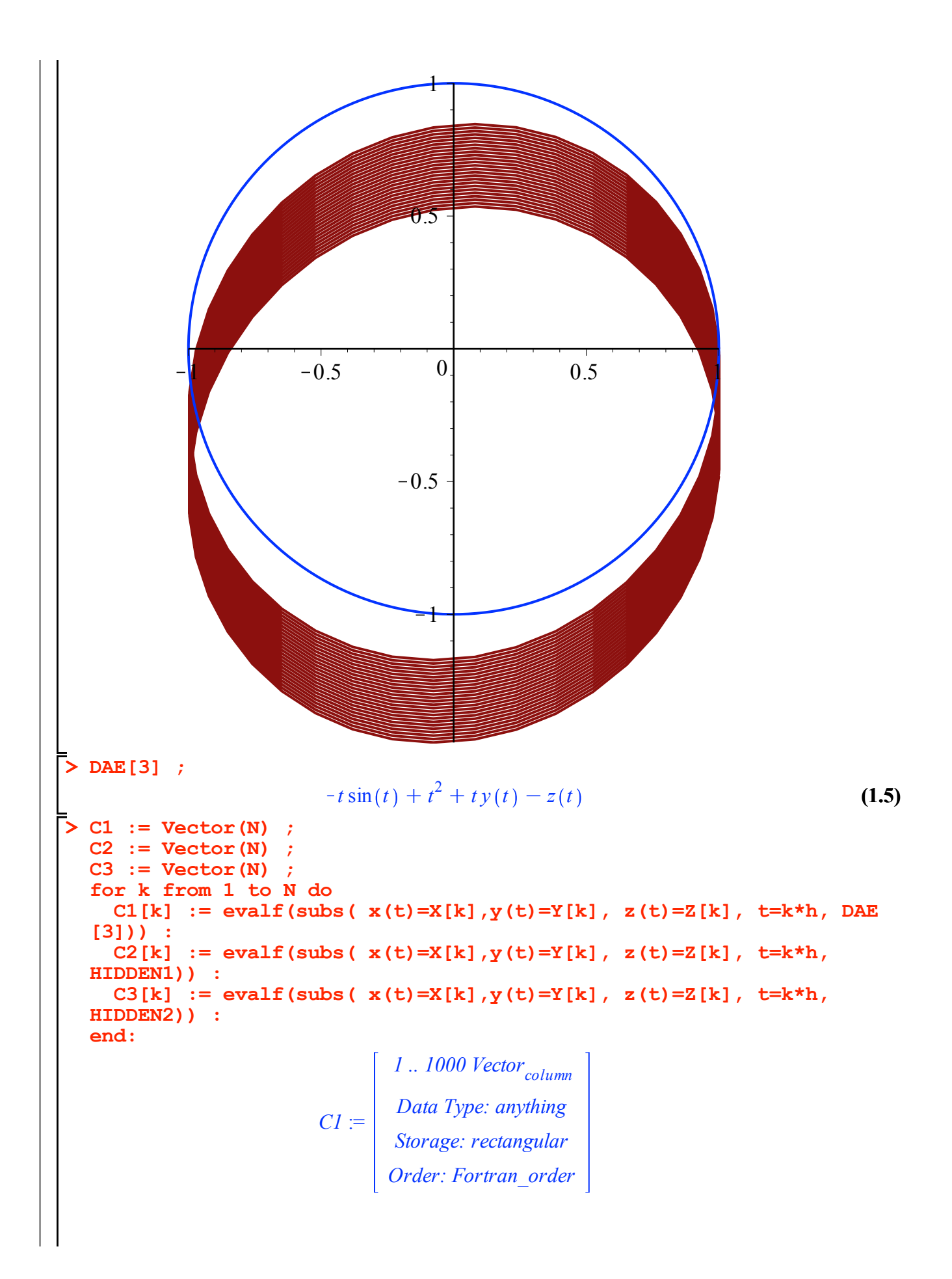

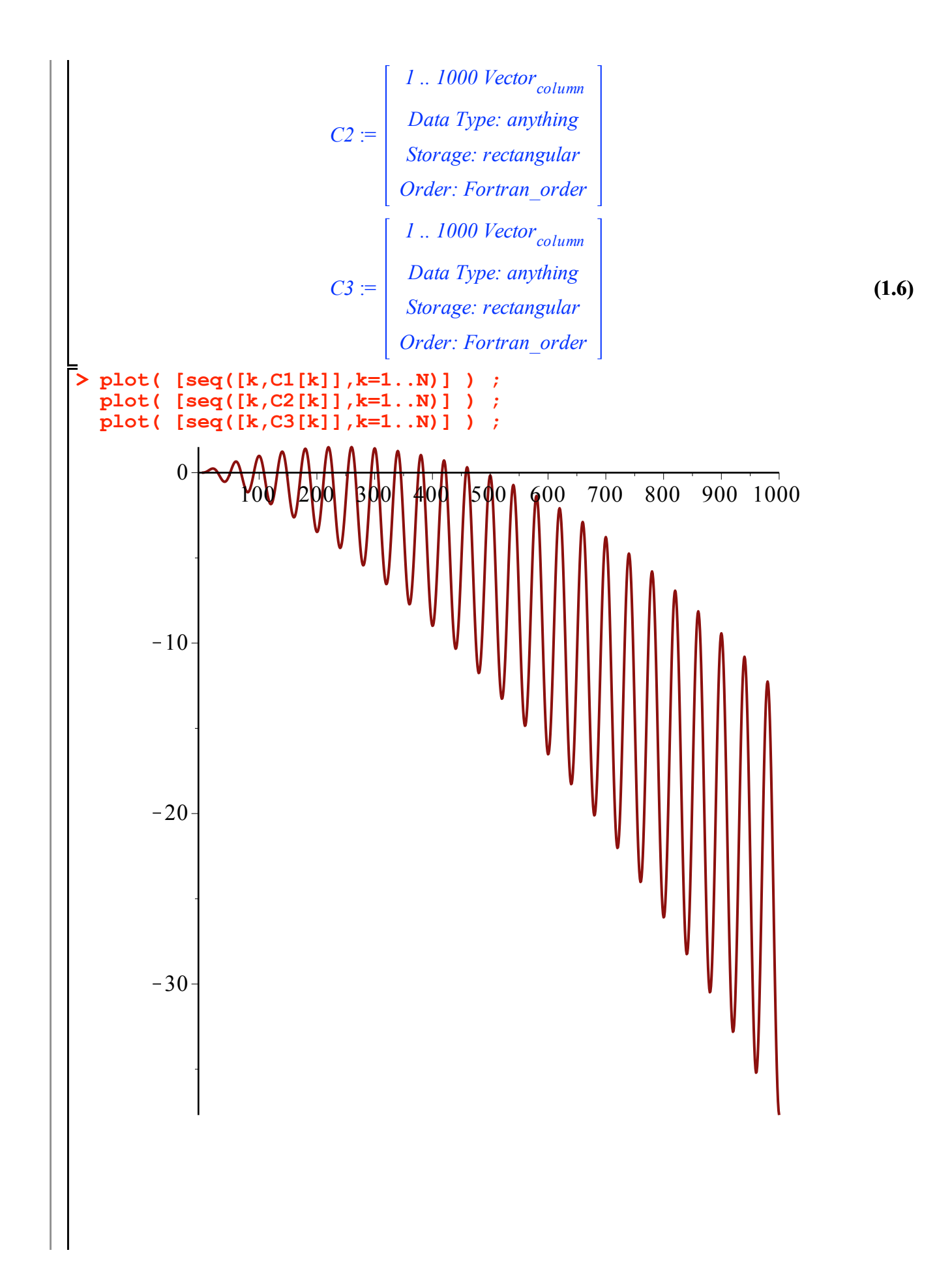

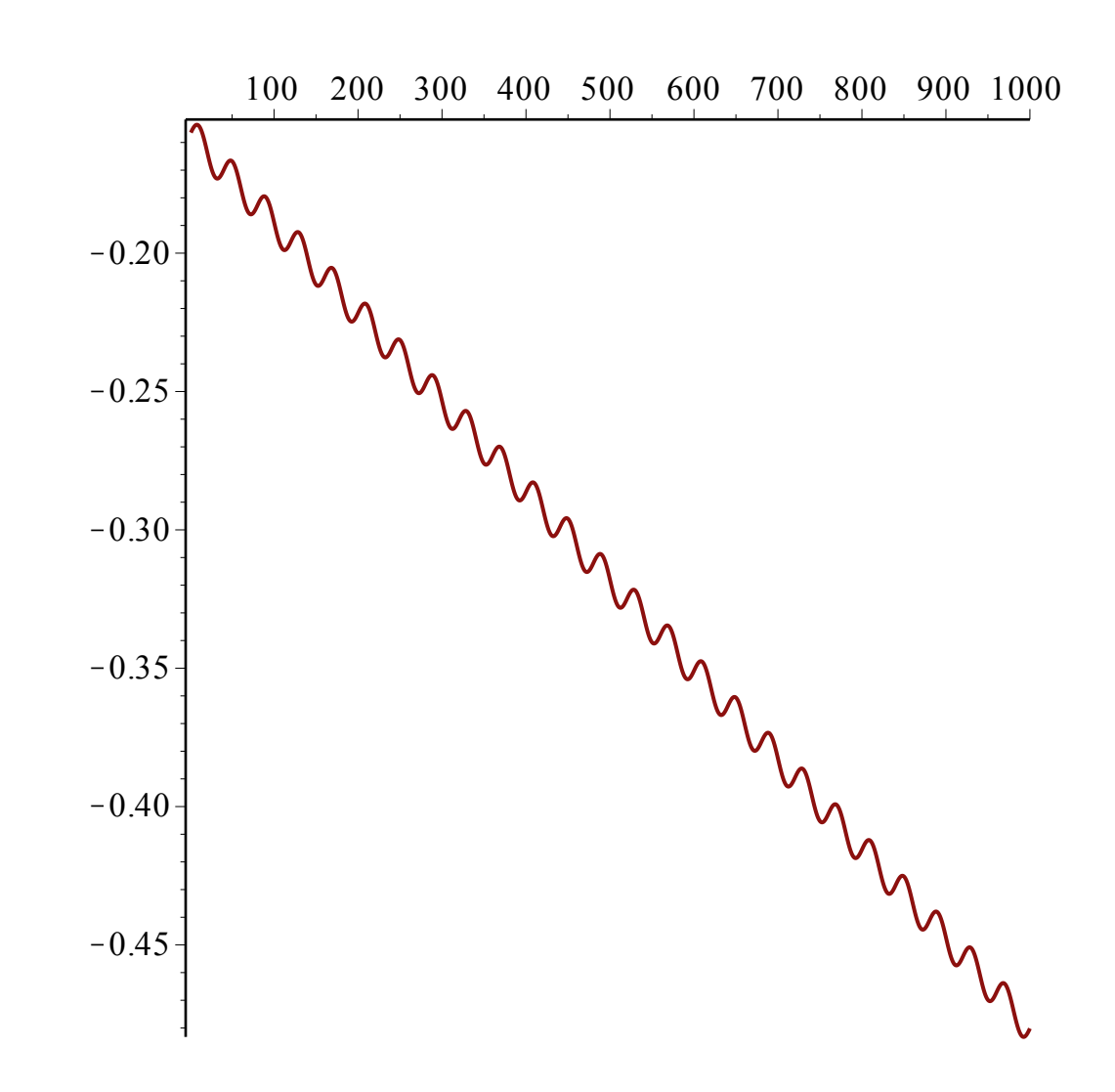

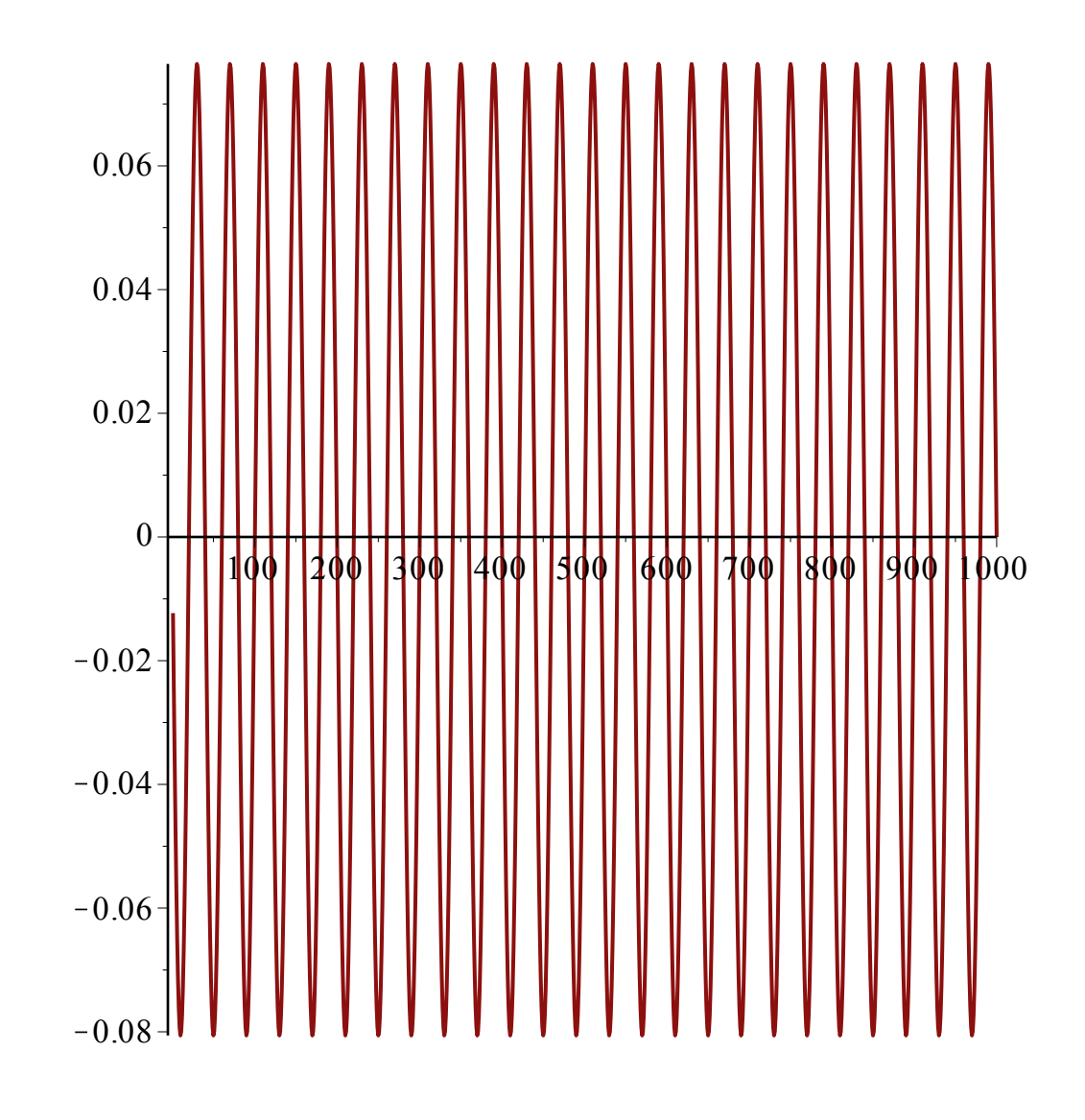